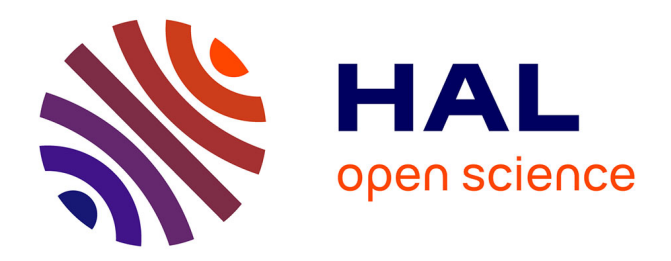

# **Vil Coyote à la poursuite de Bip-Bip : modélisation, simulation et apprentissage des fonctions**

Fabrice Vandebrouck, Claire Cazes

# **To cite this version:**

Fabrice Vandebrouck, Claire Cazes. Vil Coyote à la poursuite de Bip-Bip : modélisation, simulation et apprentissage des fonctions : Un exemple d'introduction de fonctions à partir d'une situation concrète. Repères IREM, 2014, 95, pp.5-22. hal-02508431

# **HAL Id: hal-02508431 <https://hal.science/hal-02508431>**

Submitted on 14 Mar 2020

**HAL** is a multi-disciplinary open access archive for the deposit and dissemination of scientific research documents, whether they are published or not. The documents may come from teaching and research institutions in France or abroad, or from public or private research centers.

L'archive ouverte pluridisciplinaire **HAL**, est destinée au dépôt et à la diffusion de documents scientifiques de niveau recherche, publiés ou non, émanant des établissements d'enseignement et de recherche français ou étrangers, des laboratoires publics ou privés.

# **Vil Coyote rattrapera-t-il Bip-Bip ? Un exemple d'introduction de fonctions à partir d'une situation concrète.**

Claire Cazes, LDAR, UPMC [claire.cazes@upmc.fr](mailto:claire.cazes@upmc.fr)

Fabrice Vandebrouck, LDAR, Université Paris Diderot [vandebro@univ-paris-diderot.fr](mailto:vandebro@univ-paris-diderot.fr)

**Résumé** Le travail présenté dans cet article est issu du projet européen Comenius. Il présente un scénario sur un temps long (8 séances) visant l'apprentissage des fonctions L'originalité du scénario est de partir de situations réelles, ici des vidéos, de chercher à les modéliser puis à les simuler avec Geogebra. La simulation permet à la fois de réinvestir les connaissances acquises sur les fonctions linéaires et affines et d'introduire de manière originale la fonction inverse et ses propriétés globales et asymptotiques. Les résultats d'observation conduisent à une analyse fine des difficultés rencontrées par les élèves et de la manière de les aider.

**Mots clé :** Apprentissage des fonctions, Modélisation, Simulation, Géogebra

Cet article, s'appuie sur une recherche action qui vient de se terminer dans le cadre d'un projet Européen<sup>1</sup> auquel participait l'IREM de Paris. La recherche a associé 18 partenaires (9 universités et 9 établissements d'enseignement secondaire) de 6 pays différents (France, Italie, Allemagne, Angleterre, Pays Bas, Tchéquie). Le projet consistait en la conception collaborative, l'expérimentation et la mise en ligne de ressources pour la formation des enseignants à l'usage des technologies dans la classe de mathématiques. L'IREM de Paris, associé au lycée Jacques Prévert de Taverny (95) était chargé, avec des collègues de Prague, de concevoir et expérimenter des ressources liées à l'enseignement des fonctions et de la modélisation fonctionnelle en mathématiques.

Notre équipe a travaillé à la mise au point d'un scénario de formation aux technologies, basé sur la déclinaison de plusieurs familles de situations mathématiques où interviennent les fonctions. Ainsi, des exemples classiques en France d'intersections de courbes et d'optimisations d'aires géométriques ont été abordés. Le travail avec l'équipe tchèque a permis de travailler d'autres types de situations pour appréhender les fonctions sous d'autres approches, moins traditionnelles que dans l'enseignement français. En effet, l'idée de nos partenaires tchèques était de travailler sur la modélisation de situations réelles, ici des poursuites, en vue d'une approche intuitive de la relation fonctionnelle. Par poursuites, nous

**.** 

<sup>1</sup> [www.edumatics.eu](http://www.edumatics.eu/)

entendons des situations réelles où un prédateur ou chasseur pourchasse un poursuivi, ou proie. Ces situations peuvent se décliner en pluralité de problèmes mathématiques, suivant les caractéristiques des mouvements de chacun des acteurs (trajectoires, vitesses…) et suivant les questions que l'on se pose : y a-t-il capture ou non ? Si oui, en combien de temps ? Le contexte tchèque était différent du nôtre pour travailler à partir de telles situations, car ils travaillaient avec des enseignants d'élèves de 12-13 ans alors que nous travaillions avec des collègues de lycée. Ce n'est donc pas seulement des approches intuitives que nous avons dû développer en partant de ces situations de poursuites.

Nous avons cherché à concevoir et expérimenter, un scénario long<sup>2</sup> à destination des élèves et répondant aux contraintes suivantes :

- (i) Le scénario s'appuie sur l'observation de situations réelles de poursuites ;
- (ii) Le scénario vise un apprentissage des fonctions ;
- (iii) Le scénario utilise avec profit les technologies ;

(iv) Le scénario s'inscrit dans les programmes actuellement en vigueur en classe de seconde.

Pour rentrer dans le cadre du projet Edumatics, nous avons ensuite choisi d'utiliser Géogébra comme technologie pour faire produire aux élèves des simulations des poursuites. Le pari des chercheurs était que ce détour permet de travailler les fonctions, en quelque sorte, de manière naturelle et efficace. Le scénario a été expérimenté dans le cadre d'un module MPS<sup>3</sup> au printemps 2011, en classe de seconde, au lycée Jacques Prévert. C'est cette expérimentation que nous avons observée et sur laquelle nous axons cet article.

Le premier paragraphe situe le questionnement à partir de la mise en place des situations de poursuites. Les trois paragraphes suivants exposent les étapes du déroulé du scénario et les analyses afférentes. Enfin le dernier paragraphe dégage des éléments de réponses aux questions posées.

# **1. Problématique**

# **1.1 L'apprentissage des fonctions**

Les fonctions<sup>4</sup> sont des objets complexes. Elles peuvent intervenir dans de nombreux cadres, comme outil ou comme objet (Douady, 1986). En outre, les fonctions se représentent dans plusieurs registres (Duval, 1991) : numérique, graphique, algébrique mais aussi symbolique et formel dans un second temps. L'apprentissage de la notion requiert la rencontre et la mise en fonctionnement de ces différents registres avec des activités de traitement et de conversion entre les différents registres de représentations. Les fonctions ont enfin plusieurs aspects (Bloch 2002, Maschietto 2001, Chorlay 2011, Vandebrouck 2011) : ponctuel, global, local

**.** 

<sup>2</sup> 8 séances

<sup>3</sup> Méthodes et pratiques scientifiques

<sup>4</sup> Numériques d'une variable réelle

plus ou moins valorisés selon les représentations utilisées. Au niveau du lycée, l'articulation d'activités mettant en jeu les aspects ponctuels et les aspects globaux des fonctions est aussi supposée contribuer à l'apprentissage de la notion, que ce soit dans des phases de réinvestissement, qui favorisent la disponibilité de la notion de fonction, que dans des phases de découverte des fonctions.

# **1.2 L'utilisation des simulations dans l'enseignement des mathématiques**

Les simulations sont employées quotidiennement, dans tous les domaines de la science et notamment les mathématiques. Elles entrent maintenant dans les programmes de l'enseignement secondaire, notamment avec le recours de plus en plus fréquent aux technologies dans l'activité mathématique en classe<sup>5</sup>. C'est pour ces raisons que nous avons souhaité profiter de ce travail sur les poursuites pour concevoir des situations de classes dans lesquelles les élèves auraient à produire et utiliser des simulations.

De nombreux articles ont déjà relaté des expérimentations en classe dans lesquelles les simulations sont au cœur des activités des élèves. Ces articles peuvent concerner l'enseignement des probabilités (Parzysz, 2009, Henry, 2011) et dans ce cas, comme l'explique Henry « Il faut comprendre le statut de la simulation : à partir d'un protocole expérimental, on dégage des hypothèses de modèle et on programme une simulation de ce modèle. Les données expérimentales seront confrontées aux résultats de cette simulation pour adopter ou rejeter ce modèle ». Dans ce cas la simulation est numérique, elle est postérieure au modèle et sert à le tester. Dans un autre ordre d'idée, Aldon (2011) présente deux expériences en classes de première et terminale S. Il relate notamment des travaux d'élèves en laboratoire, la simulation de la mesure d'une distance entre deux villes sur la Terre étant opérée grâce à une boule modélisant la Terre. Il conclut « les allers retours entre les expériences (…) les notions mathématiques sous-jacentes, les simulations effectuées sur machine ou la mise en perspective des modèles mathématiques ont permis de construire des connaissances des objets mathématiques en leur donnant successivement des statuts différents d'outils et d'objets ».

Les deux exemples précédents illustrent l'existence de différents types de simulation. Pour un essai de typologie dépassant le cadre de la didactique des mathématiques, on pourra consulter Varenne (2008). Le type de simulations qui nous intéresse ici est celui des simulations d'un système d'agents<sup>6</sup>. En toute généralité, un système multi-agents est composé d'un ensemble d'agents (êtres humains, robots, objets…) qui interagissent selon certaines règles dans un environnement qui lui-même agit ou réagit. Dans notre cas, le système d'agents sera le couple {poursuivi / poursuivant} et leurs interactions seront très limitées : le poursuivi fuira le

1

<sup>5</sup>Extraits du programme de seconde, BO n°30, 23/7/09: « L'utilisation de logiciels (calculatrice ou ordinateur), d'outils de visualisation et de représentation, de calcul (numérique ou formel), de simulation, de programmation développe la possibilité d'expérimenter, ouvre largement la dialectique entre l'observation et la démonstration et change profondément la nature de l'enseignement. », «dans le cadre de l'échantillonnage : faire réfléchir les élèves à la conception et la mise en œuvre d'une simulation »

<sup>6</sup> A côté de ces types de simulations, on pourra s'intéresser aux « automates cellulaires » mais cela mène sûrement à d'autres réflexions.

poursuivant en ligne droite et, au mieux, le poursuivant adaptera sa poursuite aux positions instantanées du poursuivi. L'environnement quant à lui sera inerte.

Le passage par des simulations avec Géogébra n'est pas obligé. Il s'agit d'un passage artificiel, introduit volontairement, afin de travailler des connaissances sur les fonctions qui peuvent passer inaperçues dans une résolution directe. Il faut savoir si « ça vaut le détour ».

## **1.3 L'activité de modélisation**

Le processus de modélisation a été étudié dans le contexte de la didactique des mathématiques (Maaβ 2006, Borromeo-Ferri 2006, Kuzniak, Parzysz et Vivier 2008, Kuzniak et Parzysz, 2011). Ce processus commence avec un « problème ou une situation du monde réel » (« Real Situation, en bas à gauche du schéma). En simplifiant le problème réel, les élèves doivent construire un « modèle réel » (« Real word model », en haut à gauche du schéma). Ensuite la mathématisation du modèle réel mène à un « modèle mathématique » (Mathematical model », en haut à droite du schéma) qui permet de trouver des résultats mathématiques (« Mathematical results », en bas à droite du schéma) que l'on peut ensuite confronter à la situation réelle initiale. C'est le schéma de Kaiser et Blum cité par Borromeo-Ferri (2006) cidessous.

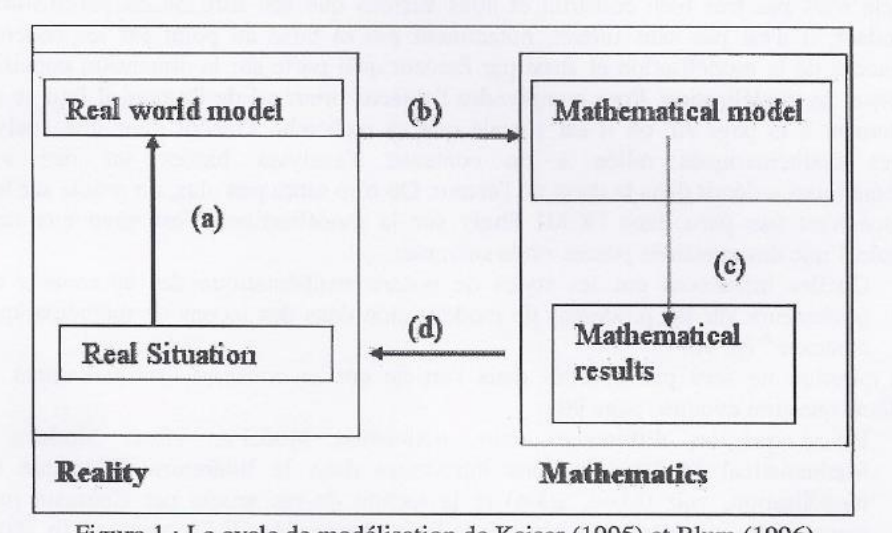

Figure 1 : Le cycle de modélisation de Kaiser (1995) et Blum (1996)

Nous nous appuierons sur ce schéma pour présenter la démarche de modélisation de la situation de poursuites. Cependant, ce schéma n'intègre pas les processus de simulation. D'autre part, la mathématisation semble rester le problème majeur pour les élèves (étape b). D'ailleurs, analyser une tâche de modélisation mathématique du point de vue d'un chercheur n'est pas une chose aisée. Les élèves doivent avoir des connaissances mathématiques disponibles (Robert, 1998) et les utiliser bien souvent en les adaptant : mélanger des connaissances, introduire des intermédiaires, des étapes… Nous sommes bien loin d'un exercice traditionnel d'application immédiate de connaissances.

## **1.4 Les questions**

Les questions que nous nous posons dans cet article sont les suivantes :

 Comment objectiver les déclarations de bonnes intentions de l'introduction : « le scénario utilise avec profit les technologies » et « le scénario va permettre de travailler les fonctions de manière efficace » ?

 Comment, dans notre cas, articuler les activités de modélisation et de simulation afin d'éclairer leurs rôles réciproques dans la démarche de résolution de la situation-problème proposée ?

# **2. Les situations réelles et la mise en place des modèles de la réalité**

Dans une première séance, des vidéos de poursuites sont montrées aux élèves afin de créer un répertoire collectif de différents types de poursuite. Ce répertoire servira de situation réelle, support concret pour les discussions ultérieures, en particulier dans les moments de modélisation.

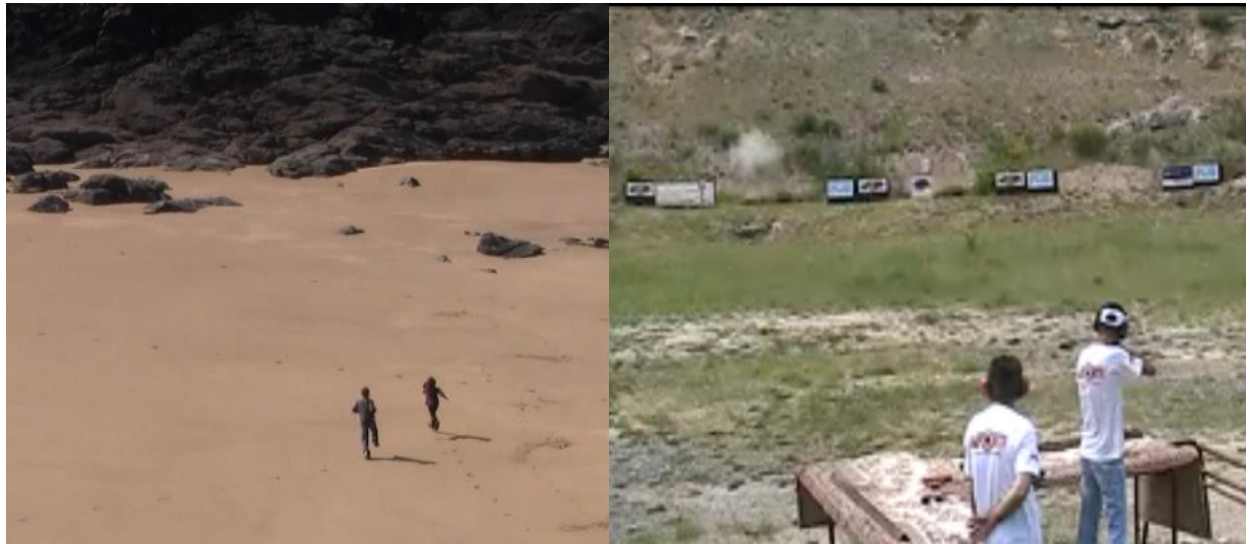

Vidéo1 : La plage Vidéo 2 : Le ball trap

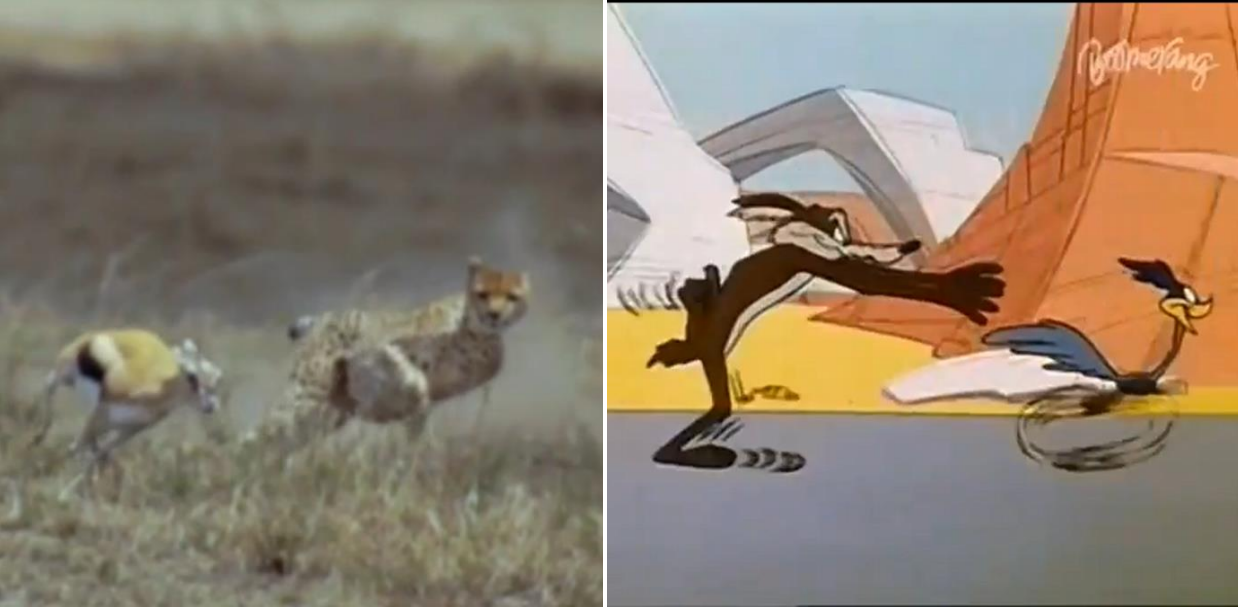

Vidéo 3 : Le guépard et la gazelle Vidéo 4 : Bip Bip et Vil Coyotte

Pour orienter les élèves dans leur visionnage de ces vidéos, la consigne suivante est donnée :

- Repérer dans chaque vidéo le poursuivant et le poursuivi ; ce peut être un personnage, un animal ou un objet.
- Tracer à main levée les trajectoires du poursuivant et du poursuivi.

La mise en commun vise à favoriser la première étape de la modélisation : déterminer différents modèles réels sur lesquels les élèves seront amenés à travailler. Par exemple dans le cas du « ball trap », il n'apparaît pas spontanément que le poursuivant est la balle. Les élèves disent d'abord « le tireur ». L'enseignant fait remarquer que le tireur est immobile et porte ainsi l'attention des élèves sur les personnages, animaux ou objets en mouvement. L'enseignant demande aux élèves quelles interrogations peuvent susciter ces vidéos. Les questions retenues sont les suivantes : « pour chacun des cas, est-ce que le poursuivant rattrape le poursuivi ? Si oui, en combien de temps ? ».

Ensuite l'enseignant demande aux élèves de classer les poursuites à partir des vidéos : quelles sont celles qui se ressemblent et en quoi ? Les critères de classification retenus sont le fait que le mouvement des agents soit rectiligne ou non, qu'ils soient sur la même trajectoire ou non. Il est aussi convenu à ce moment-là que les vitesses du poursuivant et du poursuivi seront considérées comme constantes. Finalement, l'enseignant aide à distinguer quatre modèles différents correspondant à quatre types de poursuites :

(i) les deux mouvements sont rectilignes et sur une même demi-droite. Au départ, le poursuivi a une avance sur le poursuivant (vidéo 4, « Bip -Bip et Vil Coyote ») ;

(ii) le cas où les deux mouvements sont rectilignes mais le poursuivant n'est pas sur la même trajectoire que le poursuivi. Les deux trajectoires vont donc être distinctes. Le poursuivant va chercher à intercepter le poursuivi en anticipant sa position (vidéo 2, « le ball trap ») ;

Ces deux premiers modèles seront étudiés en profondeur durant les séances et la suite de l'article ne présente que l'exploitation de ces deux premiers cas.

(iii) le cas où le mouvement du poursuivi est rectiligne mais pas celui du poursuivant (vidéo 1, « les enfants sur la plage »). Le poursuivant va adapter sa course à la position du poursuivi. La trajectoire est appelée la courbe du chien ;

Ce cas sera étudié en partie en dernière séance avec les élèves mais n'est pas exposé dans le cadre de cet article.

(iv) le cas où aucun mouvement n'est rectiligne (vidéo 3, « le guépard et la gazelle »).

Ce cas n'a pas du tout été exploité en classe de seconde mais a donné lieu à des séances d'algorithmique en première et terminale S.

# **3. L'étude du premier type de poursuite : « Bip-Bip et Vil coyote»**

L'étude s'est déroulée dès la fin de la première séance et durant la deuxième séance consacrée aux poursuites. Les élèves travaillent par binôme sur des postes informatiques équipés de Géogébra. Ils sont déjà familiers avec ce logiciel et ses fonctionnalités, ayant largement travaillé sur des exercices de géométrie dynamique. L'étude du premier type de poursuite se décompose en quatre étapes d'activité des élèves, précédées par une discussion collective visant à préciser le modèle de la réalité sur lequel il s'agit de travailler, la question et le travail à accomplir.

## **3.1 Le déroulement**

## **Précision du modèle de la réalité et des questions**

À la question générale posée par l'enseignant, « Est-ce que vous croyez que Vil Coyote va rattraper Bip-Bip ? », les élèves répondent naturellement : « Ça dépend de leur vitesse ». Certains remarquent également que la réponse dépend des positions de départ. L'enseignant explique aux élèves qu'ils vont réaliser une simulation de la poursuite sur Géogébra afin de pouvoir répondre à la question. La discussion collective se poursuit. Trois grandeurs sont identifiées, *a priori*, pour décrire totalement le problème : la valeur de chacune des deux vitesses et la distance au départ entre Bip-Bip et le coyote. Il est suggéré par l'enseignant de fixer cette distance 20 m et de fixer seulement la vitesse de Bip-Bip à 2 m/s. Ainsi la question posée aux élèves se précise : « Étant donné une vitesse du coyote fixée, peut-il rattraper Bip Bip et dans ce cas, quelle est la durée de la poursuite ? ».

#### **Résolution immédiate du problème et justification du scénario choisi**

La résolution du problème sans simulation nécessite uniquement d'écrire une équation algébrique du type *v*t = 20 + 2*t*, où *v* est la vitesse du coyote, puis d'écrire la solution de cette équation comme fonction de la vitesse *v*. Mais les élèves n'arrivent pas spontanément à écrire cette équation algébrique dépendant du paramètre *v*. En outre, l'objectif d'enseignement étant de réinvestir et d'apprendre des connaissances sur les fonctions, la résolution directe du problème n'est pas privilégiée. L'objectif est de passer par la simulation du modèle afin de profiter de toutes les potentialités de cette situation de poursuites pour des apprentissages mathématiques.

#### **Construction de la simulation sur Géogebra (étape 1)**

Pour obtenir des simulations de même type chez tous les binômes d'élèves, il est convenu collectivement que le mouvement se fait sur l'axe des abscisses. On identifie Vil Coyote à un point C et Bip Bip à un point P. La position de départ de P est l'origine et la position de départ de C est (20,0). Les élèves doivent créer un curseur *t* de temps. Ils ont libre choix de fixer la vitesse *v* à 2 ou de créer un curseur *v* pour la vitesse de P. Ils doivent ensuite construire les points C(*vt*,0) et P(20 + 2*t,*0) pour obtenir la simulation dont une copie d'écran est donnée cidessous.

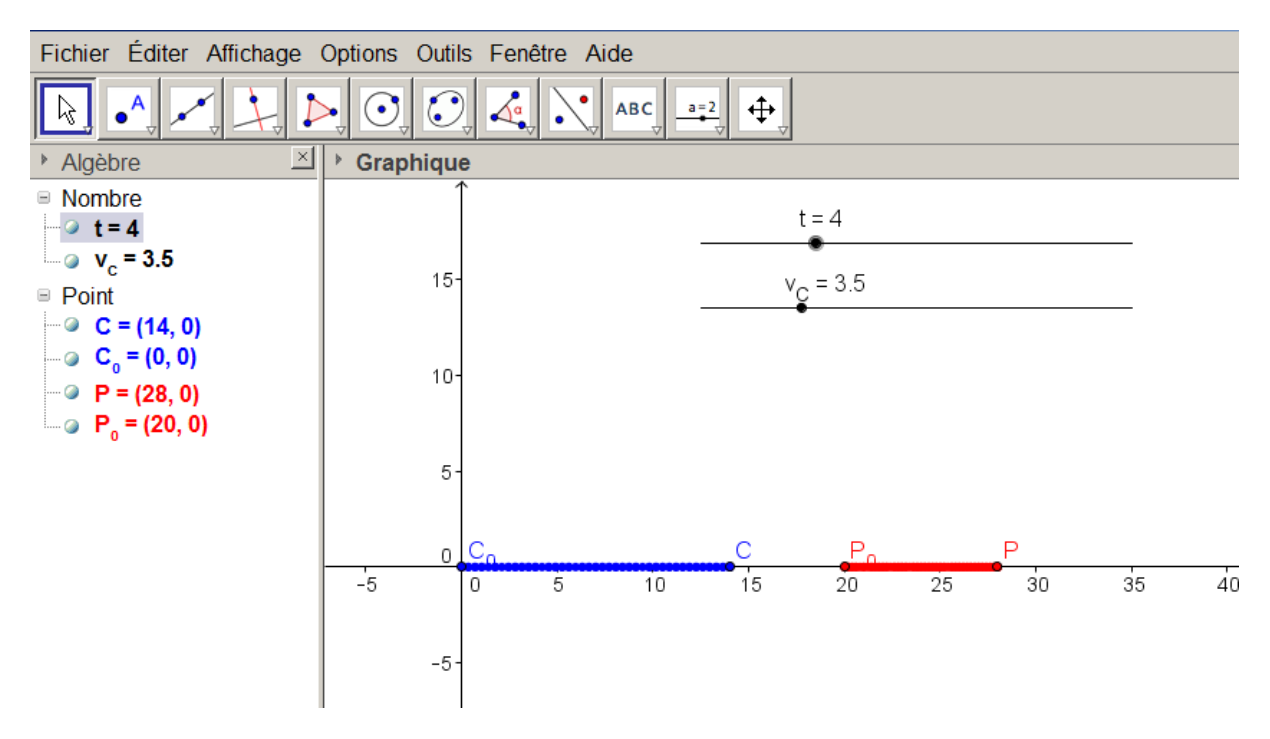

Figure 2 : Bip-Bip et Vil Coyote, copie d'écran de la simulation Géogébra.

#### **Utilisation de la simulation (étape 2)**

Il est demandé aux élèves de faire fonctionner leur simulation, de repérer des cas de « capture » (Vil Coyotte rattrape Bip-Bip) et de noter quelques couples de valeurs qui réalisent la capture, sous la forme (*v*,*T*), (vitesse du poursuivant/durée de la poursuite). Les élèves comparent leurs résultats, puis vont ensuite les enregistrer dans un tableur sur l'ordinateur de l'enseignant projeté au vidéoprojecteur. Ils peuvent aussi entrer les données sur le tableur Géogébra de leur propre ordinateur.

#### **Exploitation des résultats obtenus par la simulation (étape 3)**

Une fois les valeurs entrées dans le tableur, l'enseignant fait afficher au vidéoprojecteur le nuage de points correspondant et la courbe de tendance associée. Il s'agit de la courbe de la

fonction qui à *x* associe 20 / (*x*-2). Les élèves de début de seconde n'ont pas encore étudié cette fonction. Un moment collectif, piloté par l'enseignant, consiste donc à observer le graphe de cette fonction afin que les élèves émettent des hypothèses sur ses propriétés globales et asymptotiques. On constate qu'il s'agit d'une fonction définie sur  $[2; +\infty]$ , à valeurs dans  $\mathbb{R}^*$ <sup>\*</sup>et décroissante. Ses limites en 2 et +  $\infty$  sont respectivement +  $\infty$  et 0. Ces propriétés prennent du sens car les élèves « sentent » bien que, plus le poursuivant va vite, plus la poursuite sera brève. De même, les propriétés asymptotiques sont portées par l'intuition : avec une vitesse « infinie », la durée de la poursuite est « quasi nulle » et avec une vitesse égale à celle du poursuivi, la durée de la poursuite est « infinie ».

#### **Résolution exacte du problème par le modèle mathématique (étape 4)**

La phase de comparaison des résultats entre binômes pose le problème des arrondis de lecture et de la précision de la simulation ; ce qui motive la nécessité de la recherche d'une solution exacte. Il est donc demandé aux élèves de résoudre explicitement le problème, c'est-à-dire d'exprimer *T* en fonction de *v*. C'est à ce moment-là que les élèves doivent écrire la relation : *vt* = 20 + 2*t* puis exprimer la durée de la poursuite *T* en fonction de *v*. Ils doivent alors représenter la fonction obtenue sur Géogébra, comparer la courbe obtenue avec la courbe de tendance obtenue à l'étape précédente et retrouver grâce à la formule algébrique obtenue des couples solutions (*v*,*T*).

### **3.2 Les analyses**

Nous examinons successivement les dimensions de la notion de fonction abordées dans ce scénario et les difficultés rencontrées par les élèves.

#### **Les fonctions en jeu dans la simulation, comme outil et comme objet**

Dans la mise en place et l'exploitation de la simulation, plusieurs fonctions sont en jeu : une fonction linéaire  $t \to vt$  et une fonction affine  $t \to 20 + 2t$ . Ces fonctions sont mises en jeu comme outil lors de la programmation des courses de C et P. Leur mise en œuvre est supposée participer à la disponibilité de l'utilisation de fonctions dans des processus de modélisation. Cependant, cette mise en fonctionnement est ici compliquée par le fait qu'il est nécessaire de connaitre et utiliser la formule physique  $d = d_0 + vt$ . Ainsi, les élèves ont, d'une part, beaucoup de difficultés à utiliser cette formule dans cette situation et, d'autre part, n'ont pas forcément conscience de la présence de fonctions comme outils à ce moment-là. Cette difficulté n'avait pas été anticipée mais un travail explicite de l'enseignant rappelant ces notions pourrait être organisé à ce moment-là.

Une troisième fonction est en jeu, la fonction qui à *x* associe 20 / (*x*-2) : c'est la fonction de durée de la poursuite *T* en fonction de la vitesse *v* de P. Cette fonction est étudiée en tant qu'objet car elle n'est pas encore connue des élèves au moment de son apparition dans le

scénario. Son étude est explicitement visée par les enseignants à travers l'usage de la simulation.

## **Les différents registres en jeu**

Les fonctions  $t \to vt$  et  $t \to 20 + 2t$  sont mises en œuvre avec le registre algébrique à travers l'utilisation de la formule de physique  $d = d_0 + vt$ . Il a été le plus souvent nécessaire de rappeler cette formule aux élèves. Comme signalé dans le paragraphe ci-dessus, si un travail explicite n'est pas organisé, les fonctions linéaires et affines passent ici inaperçues car elles sont masquées par la formule de physique. Plus précisément, pour les élèves, les disciplines sont très cloisonnées et ils ne sont pas, à ce stade, très sensibles à la proximité entre la physique, ici la cinématique, et les mathématiques. Notons que certains de nos collègues européens n'ont pas ce type de difficulté, par exemple en Grande Bretagne, la cinématique étant enseignée dans le cours de mathématiques. .

La fonction  $T=f(v)$  est en revanche explicitement visée par les enseignants en tant qu'exemple de fonction inverse. Elle est travaillée d'abord numériquement et graphiquement avant d'être réobtenue de façon algébrique. La représentation numérique met en avant les aspects ponctuels de la fonction, comme correspondance entre les deux variables *v* et *T*, tandis que la représentation graphique fait travailler le point de vue global : le domaine de définition, la décroissance, les comportements asymptotiques...

Nous affirmons que l'utilisation de la simulation met en œuvre un autre registre de représentation que nous nommons registre énactif en référence à Lagrange et Artigue (2009). Ce registre permet de représenter la fonction comme le résultat d'un mouvement de l'élève : ainsi le mouvement de Bip-Bip, modélisé par une fonction affine, est représenté dans la simulation avec Géogébra par l'avancée du point P, consécutive au mouvement de l'élève qui, avec la souris, fait progresser le curseur. En d'autres termes, la fonction est, en quelque sorte, mise en acte par l'élève « qui bouge la souris, qui fait avancer le curseur, qui fait progresser le point P qui représente Bip-Bip ».

Enfin, il nous semble qu'un dernier registre de représentation est à l'œuvre : nous proposons de le nommer registre prototypique par analogie avec la théorie du prototype<sup>7</sup> en sciences cognitives. Il consiste à associer un exemple à une catégorie de fonctions. Dans notre cas « la poursuite de Bip-Bip » est un prototype de la fonction inverse. Ce registre n'est pas intrinsèque, il est au contraire contextuel et référé au travail de la classe. Nous émettons l'hypothèse supplémentaire que le média vidéo favorise l'association de ce registre à la fonction étudiée.

Le pari est ainsi fait que les propriétés de la fonction sont référées intuitivement à la réalité de la poursuite : le domaine de définition  $|2; +\infty|$  fait sens avec le fait que le poursuivant ne rattrape le poursuivi que si sa vitesse lui est strictement supérieure. La décroissance de la fonction fait sens avec le fait que la durée est d'autant plus petite que la vitesse du poursuivant

1

<sup>7</sup> E. Rosch 1983, *Prototype classification and logical classification: The two systems* in Scholnick, E., *New Trends in Cognitive Representation: Challenges to Piaget's Theory*. Hillsdale, NJ: Lawrence Erlbaum Associates: 73-86

est grande. La limite nulle à l'infini est reliée à la durée qui s'amenuise naturellement si le poursuivant va beaucoup plus vite que le poursuivi.

**La variable temps dans la simulation, première difficulté des élèves, le rôle de Géogébra** Une étude de la première étape du scénario montre que l'enjeu est une entrée des élèves dans le cadre fonctionnel par le registre algébrique pour introduire les deux fonctions outils *: t*  $\rightarrow vt$ et  $t \to 20 + 2t$ . Les élèves doivent traduire<sup>8</sup> « Vil coyote avance à la vitesse  $v \gg$  par « au temps *t*, Vil coyote est en C(*vt*,0) ». Or, cette traduction dans Géogébra nécessite l'utilisation d'un curseur de temps *t.* On peut faire l'hypothèse que ce curseur permet d'insister sur le rôle de la variable *t*. La difficulté du changement de cadre n'est pas levée par l'utilisation de Géogébra. Elle se manifeste par la difficulté des élèves à introduire spontanément le curseur de la même façon qu'ils éprouvent des difficultés pour introduire cette variable indépendante dans une résolution papier/crayon. Elle prend une forme peut-être plus « visible » et permet donc à l'enseignant d'insister sur le rôle de variable De plus, certains élèves introduisent deux curseurs de temps, un pour chacun des deux agents, ce qui n'était pas anticipé et permet, ici encore une explicitation.

Le logiciel génère une difficulté supplémentaire : il n'accepte de définir le curseur que sur un intervalle borné. Or, les élèves ont déjà utilisé les curseurs dans les exercices portant sur l'étude des variations d'aires. Mais dans ces cas, les curseurs introduits devaient varier dans les intervalles bornés et les élèves les paramétraient naturellement en prenant les informations sur la figure géométrique. Ici, le curseur temps varie de 0 à l'infini ; donc les élèves ont le problème de définir eux-mêmes un maximum arbitraire au curseur qu'ils introduisent. Il s'agit là d'une prise d'initiative liée à l'utilisation d'un logiciel.

**Le rôle de la vitesse comme paramètre puis comme variable, nouvelle difficulté des élèves** Certains élèves ne créent pas de curseur de vitesse et effectuent leurs premières simulations de la poursuite avec des vitesses fixées. Cependant, lorsqu'il leur est demandé de relever des couples (*v*,*T*) qui correspondent à des captures, ils reviennent assez spontanément vers un curseur pour *v*. A ce moment-là, le curseur pour *v* est associé au rôle de paramètre de *v* dans la fonction  $t \to vt$ . Les deux curseurs  $t \neq v$  ont donc des rôles différents dans la simulation de la poursuite, supposée participer à l'explicitation des différences entre variable indépendante et paramètre dans les modélisations fonctionnelles. D'ailleurs, lors de la phase d'utilisation de la simulation, ces rôles sont de fait différenciés. En effet, les élèves choisissent au début une valeur pour *v*, tandis qu'ils font varier *t* (en quelque sorte continument) jusqu'à ce qu'il y ait capture ou que le maximum du curseur *t* soit atteint. On peut penser que cette différence « énactive » dans le maniement des curseurs participe à la différenciation paramètre / variable chez les élèves.

Il y a ensuite un glissement du rôle du curseur *v* comme paramètre d'une poursuite à celui de variable indépendante lorsque les élèves utilisent les couples (*v*, *T*) qui correspondent à des captures dans un tableau de valeurs. Le logiciel Géogébra ne contribue pas à mettre en relief ce glissement puisque le même curseur joue le rôle de paramètre et variable indistinctement. L'aspect fondamental du relevé de données à l'aide de la simulation est qu'à chacune des

**.** 

<sup>&</sup>lt;sup>8</sup> Rappelons que suivant le choix des élèves v est une valeur numérique fixée ou un paramètre.

valeurs de *v* donnée et strictement supérieure à 2 correspond une unique durée *T*, ce qui assure la correspondance fonctionnelle. L'enseignant insiste ici sur ce point et rappelle la définition d'une fonction.

#### **Le changement de cadre, du cadre fonctionnel vers le cadre algébrique, ultime difficulté**

Notons que le passage de *t* à *T*, c'est-à-dire le passage du cadre fonctionnel où *t* est une variable au cadre algébrique où *t* devient une inconnue appelée *T* est très délicat. Ce changement du cadre fonctionnel (durée de la poursuite en fonction de la variable vitesse du coyote) au cadre algébrique (résolution d'une équation avec un paramètre) pour résoudre la fin du problème est peut-être favorisé par le fait que les élèves ont auparavant travaillé parallèlement dans les registres numérique et graphique de *T* en fonction de *v*. Autrement dit, l'introduction de la fonction *T*=*f*(*v*), à partir du relevé donné par la simulation, puis à partir de son graphique, peut permettre aux élèves de connecter la solution paramétrée de l'équation (cadre algébrique) à la dite fonction (nouveau cadre fonctionnel).

# **4. L'étude du second type de poursuite « ball trap »**

L'étude de ce second type de poursuite est organisée de manière analogue à celle de la première poursuite. Nous insistons, dans chacun des deux paragraphes, sur les différences entre les deux situations. Dans ce cas, le poursuivant est la balle et le poursuivi la cible mobile.

### **4.1 Le déroulement**

#### **Précision du modèle de la réalité et questions**

Suivant un schéma analogue à celui de la poursuite rectiligne, l'enseignant pilote une discussion collective, visant à simplifier et à préciser le problème. Il est à nouveau convenu que les vitesses de la balle et de la cible sont considérées comme constantes. La question générale : « qu'est-ce qui change par rapport à la situation précédente ? » doit permettre de faire émerger une nouvelle grandeur importante, l'angle de tir : on notera  $\alpha$  cet angle. A l'issue de la discussion, il est convenu que la vitesse de la cible est toujours fixée à 2 m/s. La distance initiale entre la balle et la cible reste fixée à 20 m, la trajectoire de la balle est supposée rectiligne et sa vitesse est toujours considérée comme constante égale à *v*. Il reste à savoir quelle est la direction de sa trajectoire (voir figure 3).

La question posée est : « étant donnée une vitesse de la balle fixée, quel angle doit prendre sa trajectoire pour qu'il y ait capture ? Ou encore, quel angle de tir faut-il choisir pour que la cible soit touchée ? ». On ne se pose plus la question de la durée de la poursuite.

#### **Résolution immédiate du problème**

La résolution du problème sans simulation nécessite d'écrire deux équations algébriques traduisant le fait qu'il existe un temps *t* auquel les positions des deux agents sont identiques.

C'est-à-dire :  $20 = vt \cos \alpha$ , pour l'abscisse et  $2t = vt \sin \alpha$ , pour l'ordonnée. Il faut ensuite considérer que la première équation permettrait de calculer la durée de la poursuite et que la seconde permet, une fois simplifiée par *t*, d'obtenir une relation entre  $v$  et  $\alpha$ , sous la forme :  $2 = v \sin \alpha$ . Traduire le fait qu'il y ait capture par l'égalité des coordonnées des points est une adaptation simple du cas précédent. En revanche, choisir la bonne équation et considérer qu'il s'agit bien d'une condition nécessaire et suffisante de capture est beaucoup plus complexe. Enfin, les élèves ne connaissant pas la fonction Arcsin, il n'est pas possible, contrairement au premier cas, d'obtenir une expression explicite de  $\alpha$  en fonction de  $\nu$  sous la forme  $\alpha$  = Arcsin (2 / *v*). Ainsi la résolution immédiate du problème est très difficile pour les élèves. En outre, comme dans la première étude, l'objectif visé est de passer par une simulation du modèle afin de profiter de toutes les potentialités de cette situation de poursuite pour des apprentissages mathématiques liés aux fonctions.

#### **Construction de la simulation avec Géogébra**

Pour obtenir des simulations de même type, il est convenu collectivement que la trajectoire de la cible s'effectue suivant une droite verticale, ce qui correspond à une vue de dessus de la situation du ball-trap. La position de départ de la balle est l'origine, on nomme C la balle et P la cible.

#### Travail préliminaire

Afin d'initier le processus de programmation, il est demandé aux élève de tracer sur une feuille de papier avec des instruments de géométrie classiques les positions respectives de la balle et de la cible aux instants 0,1 et 2. Ainsi, dans le schéma ci-dessous, la cible se déplace sur la droite (d), sa position est représentée à l'instant à (P<sub>0</sub>) et à l'instant 1 (P). La position de la balle à l'instant 0 est  $C_0$  et à l'instant 1 C. L'angle de tir est  $\alpha$ .

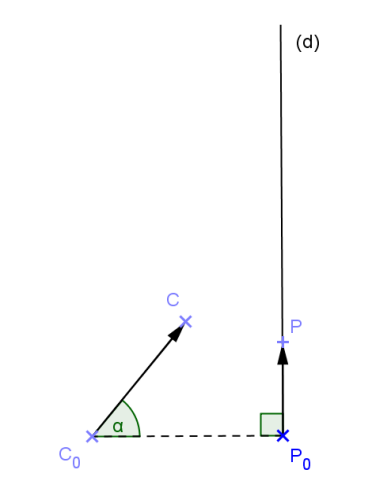

Figure 3 : Poursuite avec trajectoires rectilignes distinctes, tracé papier.

La programmation du mouvement de P (20, 2*t*), est une adaptation simple de ce qui a été fait dans le cas des premières poursuites. En revanche, la programmation du mouvement de C(*vt* cosa, *vt* sin $\alpha$ ) est plus difficile car elle fait appel à des notions trigonométriques. Le travail préliminaire doit aider les élèves dans cette tâche et leur permettre d'obtenir la simulation dont une copie d'écran est donnée ci-dessous.

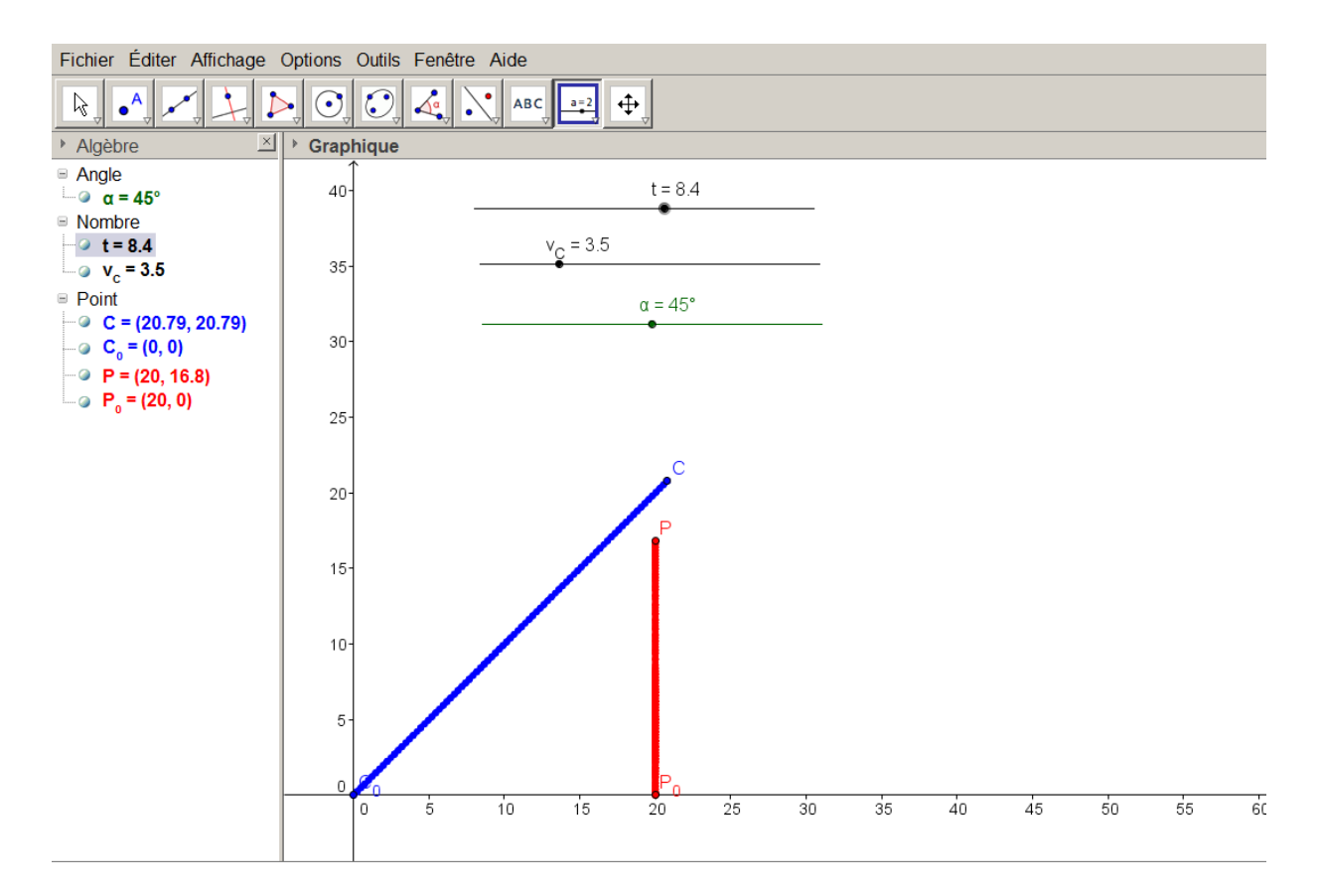

Figure 4 : Ball Trap, copie d'écran de la simulation Géogébra.

#### **Utilisation de la simulation**

Il est demandé aux élèves de trouver des couples  $(v, \alpha)$  permettant la capture. Suivant la même procédure que précédemment, les élèves comparent leurs résultats et les entrent dans un tableur. Notons qu'il est dans ce cas plus difficile de trouver des couples  $(v, \alpha)$  solutions. Les élèves ont bien souvent trouvé des valeurs approchées qui ne les satisfaisaient pas totalement, ils ont souvent changé l'incrément des curseurs pour avoir des valeurs plus précises. Par ailleurs, nous avons constaté une sorte de « pollution » de la situation réelle car les élèves ont commencé par mettre des vitesses très élevées pour la balle, jugeant, à juste titre, que la balle avançait beaucoup plus vite que la cible. Pour obtenir une courbe plus significative, il a donc fallu, sur ce point, s'éloigner de la réalité.

#### **Exploitation des résultats obtenus par la simulation**

Comme dans le cas précédent, une fois les valeurs entrées dans le tableur, l'enseignant affiche le nuage de points correspondant et fait afficher la courbe de tendance associée. Il s'agit de la courbe de la fonction qui à *x* associe Arcsin (2 / *x*). Cette courbe (figure 6) présente de nombreuses caractéristiques communes avec le cas précédent (fonction inverse). En effet, il s'agit d'une fonction définie sur ]2 ; + ∞[, à valeurs dans **R+\*** et décroissante. Sa limite en  $+\infty$  est 0. Il y a cependant une différence, la fonction est à valeurs dans  $[0; 90]$  (ou  $[0, \pi/2]$ ) avec le radian pour unité par défaut) mais cette différence n'est pas forcément visible pour les élèves sur la représentation graphique approchée obtenue par les relevés de valeurs.

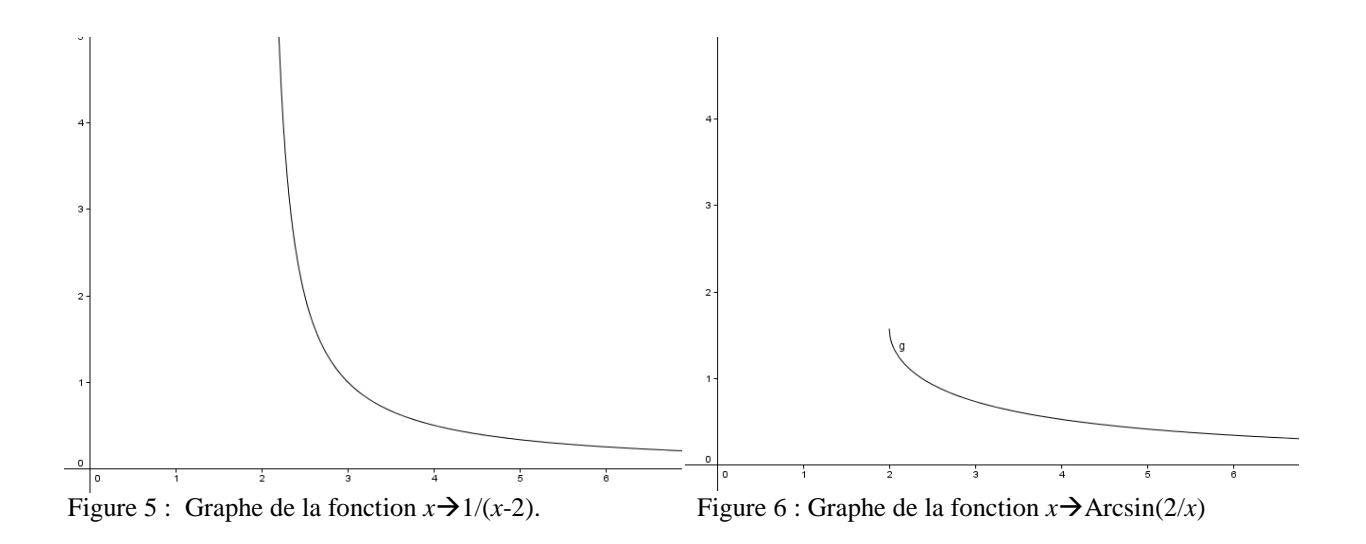

Les élèves concluent donc, fiers de leurs nouvelles connaissances, qu'il s'agit de la fonction inverse et émettent donc l'hypothèse que  $v = 1 / (\alpha - 2)$ . L'enseignant leur propose alors de tracer dans la même fenêtre le graphe de cette fonction (figure 5). Désespoir, les graphes ne coïncident pas quelle que soit l'unité choisie pour les angles (degré ou radian). L'enseignant commente donc qu'il s'agit d'une conjecture invalidée et que même si les graphes semblaient se superposer cela ne suffirait pas à montrer l'égalité des fonctions. C'est la notion de contreexemple qui est ainsi abordée.

#### **Résolution explicite du problème**

Le fait que les graphes des deux fonctions précédentes ne se superposent pas renforce la nécessité de la recherche d'une solution exacte. Il est donc demandé aux élèves de résoudre le problème, c'est-à-dire d'exprimer une relation entre  $\nu$  et  $\alpha$ . C'est donc à ce moment-là que les élèves doivent écrire la relation sin  $\alpha = 2 / v$ . Il apparaît alors que sin  $\alpha$  peut s'exprimer comme une fonction inverse de *v.* L'enseignant ajoute une colonne au tableur et fait tracer la courbe de tendance de sin  $\alpha$  en fonction de *v*, puis la courbe qui à *x* associe 2 / *x* et, cette foisci, les deux courbes coïncident. C'est une façon de contourner l'utilisation de la fonction Arcsin.

#### **4.2 Les analyses**

#### **Les fonctions en jeu dans la simulation, comme outil et comme objet**

Comme dans l'étude précédente, dans la mise en place et l'exploitation de la simulation, plusieurs fonctions sont en jeu. Les fonctions trigonométriques sin et cos sont mises en jeu comme outils lors de la programmation du mouvement des agents. La fonction exprimant l'angle de tir en fonction de la vitesse de la balle est mise en jeu comme fonction objet ; cependant, elle n'a pas de formule algébrique explicite, elle est étudiée qualitativement. Un des intérêts du travail est de montrer les limites de cette étude qualitative. En effet deux fonctions – ici  $x \to 1/(2-x)$  et  $x \to \text{Arcsin}(2/x)$  – ont des propriétés qualitatives communes, du moins dans les portions de graphe observées, mais ne sont pas égales.

#### **Les différents registres en jeu et leurs liens**

Comme dans le cas de la première étude, ces fonctions sont mises en jeu dans différents registres : algébrique, numérique, graphique et énactif. La complémentarité de ces registres est illustrée ici par le fait que deux fonctions peuvent sembler analogues dans un registre et pas dans un autre. Ainsi, ici, le registre énactif et le registre numérique (tableau de valeurs) peuvent faire croire aux élèves que la fonction recherchée  $\alpha(v)$  est du type fonction inverse alors que le registre graphique permet de conclure que les deux fonctions sont distinctes. Enfin, il apparaît plus ou moins clairement pour les élèves, que ces registres ont des statuts différents. En effet, le registre algébrique semble, en quelque sorte, prédominant en ce sens que si deux fonctions sont identiques dans ce registre elles le sont dans tout type de registre et elles peuvent être considérées comme mathématiquement égales. Tandis que si elles sont identiques dans l'un des autres registres, dans le tableur ou dans le graphique de GéoGébra par exemple, il est nécessaire, pour affirmer leur égalité, de montrer qu'elles sont identiques dans le registre algébrique.

#### **Le rôle des variables**

Dans cette étude, la vitesse se trouve jouer, comme dans le premier cas, un premier rôle de paramètre, dans la phase de construction de la simulation, puis un second rôle de variable, dans la phase d'exploitation de la simulation et de recherche de la réponse à la question posée. Une complexité supplémentaire apparaît lorsque l'on fait, sans le nommer ainsi, un changement de variable de  $\alpha$  à sin  $\alpha$ , qui permet d'expliciter algébriquement une fonction inverse, solution au problème posé.

## **Conclusion**

#### **Un apprentissage efficace, en quel sens ?**

Dans les situations présentées ci-dessus, les fonctions apparaissent en relation avec une réalité (les poursuites), à la fois comme outils, lorsqu'il s'agit d'implémenter les modèles réels, mais aussi comme objets, qui sont appréhendés dans un premier temps grâce aux simulations : les élèves trouvent notamment une fonction inverse dans la première situation et font face dans la deuxième à une fonction hors programme mais dont ils peuvent tout de même donner quelques propriétés qualitatives. Dans ces situations, plusieurs registres entrent également en jeu : le registre numérique lors des relevés de couples grâces aux simulations, le registre graphique obtenu à partir des relevés de couples solutions et le registre algébrique obtenu en lien avec les résolutions exactes. Nous avons insisté sur la mise en œuvre de deux autres

registres : le registre énactif lié au mouvement de l'élève pour faire fonctionner la simulation et le registre prototypique qui associe une situation particulière à un type de fonction et permet d'en mémoriser les propriétés.

Le recours à la simulation et à la modélisation favorise une « circulation » nécessaire des élèves parmi ces différents statuts (outil / objet), registres (énactif, numérique, graphique, algébrique, prototypique) et aspects des fonctions (ponctuel, global). Le problème de la poursuite, modèle de la réalité et fil rouge des activités proposées aux élèves, organise cette circulation de façon naturelle et donne à voir l'intérêt et la complémentarité des différentes approches. C'est en ce sens que le scénario proposé nous paraît faire travailler les fonctions de manière efficace et utiliser avec profit les technologies.

# **Simulation et modélisation, quels rôles respectifs ?**

Suivant le cycle de Kaiser et Blum (figure 1), le modèle réel est un schéma de la réalité avec ses hypothèses simplificatrices : la vitesse du poursuivi et du poursuivant sont constantes, les trajectoires sont rectilignes, la vitesse du poursuivi est fixée etc… Ce modèle réel est à chaque fois le fruit d'une discussion collective dans la classe. L'objectif d'enseignement est que les élèves mathématisent le modèle réel, c'est-à-dire construisent une fonction (modèle mathématique) qui réponde à la question qui s'est posée dans la classe : « quelle durée de poursuite ? » ou « quel angle adopter, étant donnée une vitesse du poursuivant ? Existence et unicité des solutions ? »

Pour relier les notions de simulation et de modélisation, nous introduisons la notion de modèle implémenté qui correspond, dans notre cas, à l'implémentation dans Géogébra du modèle réel. On peut alors se demander comment situer dans le cycle de Kaiser et Blum, ce modèle implémenté ?

En ce qui concerne le mouvement de chacun des agents, le travail s'effectue de la manière suivante :

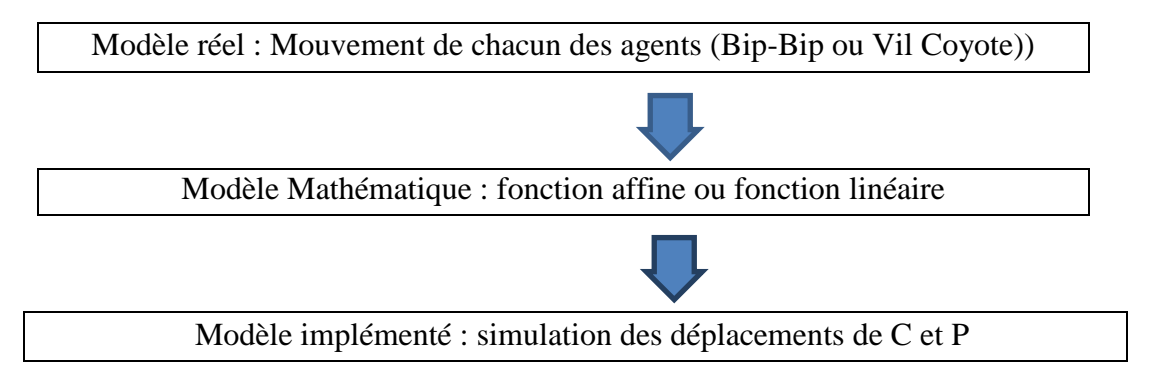

Ainsi dans ce cas, la simulation est consécutive au modèle mathématique ; mais ce modèle mathématique n'est pas à tester, il est considéré comme acquis. En revanche, pour le fonctionnement de la situation globale, le travail s'effectue de la manière suivante :

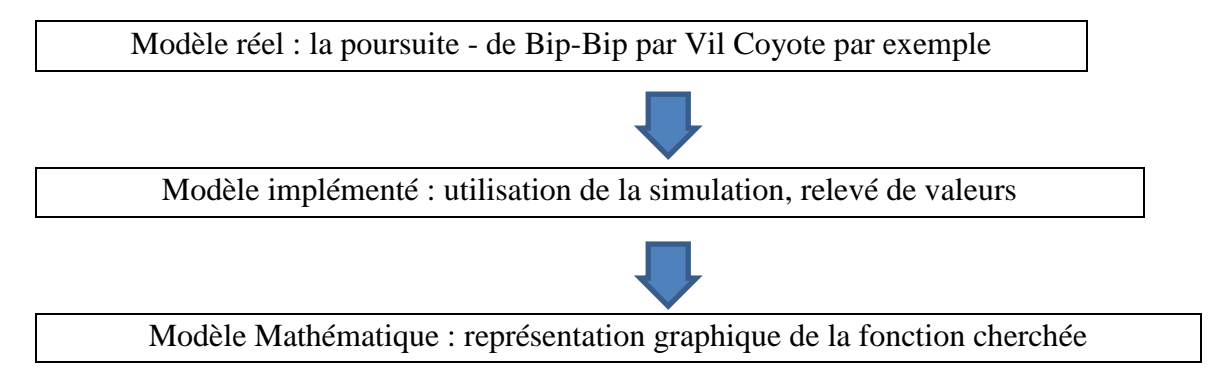

Dans ce cas, l'activité de simulation permet donc d'accéder au résultat du problème qui se pose dans le monde réel : la durée de la poursuite en fonction de la vitesse du poursuivant dans la première situation et l'angle à adopter en fonction de la vitesse du poursuivant dans la deuxième. Il s'agit d'un accès à *certains* couples solutions, par la simulation numérique, sans avoir besoin de mathématiser le modèle réel. L'accès au modèle mathématique est alors permis à partir de ce résultat partiel (le tableau de couples solutions et/ou la courbe de tendance). On accède ainsi indirectement au modèle mathématique (la fonction inverse dans la première poursuite) à partir des registres numérique et graphique. On pourrait envisager ici, avec un autre logiciel, d'avoir une expression algébrique correspondant à la courbe de tendance. Dans notre cas, cela n'exonère pas les élèves de la mathématisation directe du modèle réel (l'obtention de la fonction inverse à partir de l'équation  $vT = 20 + 2T$ ) mais permet certainement de mieux appréhender cette fonction, à la fois comme mathématisation algébrique du modèle réel et mise en forme des résultats obtenus à l'aide de la simulation.

Ainsi, nous voyons sur cet exemple, le double rôle que peut jouer la simulation par rapport à la modélisation : elle peut en être une application directe ou, au contraire, un instrument servant à construire le modèle mathématique. Il nous semble que l'explicitation de ces rôles respectifs permet, d'une part, d'analyser le travail demandé puis produit par les élèves, et d'autre part, d'accompagner les enseignants dans la mise en œuvre de telles situations ainsi que dans les aides qu'ils peuvent dispenser à leurs élèves.

## **Pour finir**

Nous avons, depuis, présenté plusieurs fois ce scénario, dans des ateliers avec des élèves de troisième. Puis, sous des formes plus générales, il a fait l'objet de stages de formation continue à destination des enseignants, d'un atelier à l'université d'été des inspecteurs de mathématiques de Sourdun [\(http://groupesmaths.ac-creteil.fr/spip/spip.php?article57\)](http://groupesmaths.ac-creteil.fr/spip/spip.php?article57) et d'un module de formation en Unité d'Enseignement projet pour des élèves de première année

d'université. Ceci montre l'intérêt et la plasticité de ce scénario. Nous sommes particulièrement intéressés par votre avis et vos retours d'expérimentations, si nous vous avons donné envie de le tester.

# **Bibliographie**

ALDON G. (2011) Expériences, modèles, simulations. *Bulletin de l'APMEP*. Vol 493. pp 149- 157.

BLOCH I. (2002) Un milieu graphique pour l'apprentissage de la notion de fonction au lycée. *Petit x*. Vol 58. pp 25-46.

BORROMEO-FERRI R.(2006) Theoretical and empirical differentiations of phases in the modelling process *Zentralblatt für Didaktik der Mathematik* (*ZDM*) Vol 38 (2) pp86-95

CHORLAY R. (2011) Local-global: the first twenty years. *Archives for history for exact sciences*. Vol 65. pp 1-66.

DOUADY R. (1986) Jeux de cadre et dialectique outil-objet. *Recherches en Didactique des Mathématiques*. Vol 7 (2). pp 5-31.

DUVAL R. (1991) Registres de représentation sémiotique et fonctionnement cognitif de la pensée. *Annales de didactique et de sciences cognitives*. Vol 5. pp 37-65.

HENRY M. (2011) Simulations d'expériences aléatoires en classe. Un enjeu didactique pour comprendre la notion de modèle probabiliste, un outil de résolution de problèmes, *Mathématice*, n°26, Septembre 2011,<http://revue.sesamath.net/spip.php?article353#31>

KUZNIAK, A. , VIVIER L. (2011) La modélisation dans l'enseignement des mathématiques.

Mises en perspective critique, Brochure du LDAR numéro 3, IREM de Paris, janvier 2011

KUZNIAK, A. , PARZYSZ, B., VIVIER L. (2008) Du monde réel au monde mathématique,

Cahier de Didirem numéro 58, IREM de Paris, septembre 2008.

LAGRANGE J.-B., ARTIGUE M. (2009) Students' activities about functions at upper secondary level: a grid for designing a digital environment and analysis uses, Dans *Actes de Conference of European society of Research in Mathematics Education (CERME 6).* Lyon, France. Janvier 2009.

MAAβ K. (2006) What are modelling competencies ?, *Zentralblatt für Didaktik der Mathematik* (*ZDM*) Vol 38 (2) pp113-142

MASCHIETTO M. (2001) Fonctionnalités des représentations graphiques dans la résolution de problèmes d'analyse à l'université. *Recherche en Didactique des Mathématiques*. Vol 21 (1-2). pp 123-156.

PARZYSZ, B. (2009). Des expériences au modèle, via la simulation. *Repères-IREM*, Vol 74, pp 91-103.

ROBERT A. (1998) Outil d'analyse des contenus mathématiques à enseigner au lycée et à l'université. *Recherches en Didactique des Mathématiques*. Vol 18 (2). pp 139-190.

VANDEBROUCK F. (2011) Points de vue et domaines de travail en analyse. *Annales de didactique de Strasbourg*. Vol 16. pp 149-185.

VARENNE F. (2008) *Epistémologie des modèles et des simulations : tour d'horizon et tendances*, Paris 2008: France<http://hal.archives-ouvertes.fr/hal-00674144>